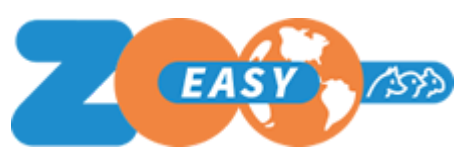

## Introduction

This document lists the updates implemented in ZooEasy release 2.5.15. Each update is tagged with the request or incident registration number as used in communication with end users, and also includes a description and the resulting consequences for use.

## Updates

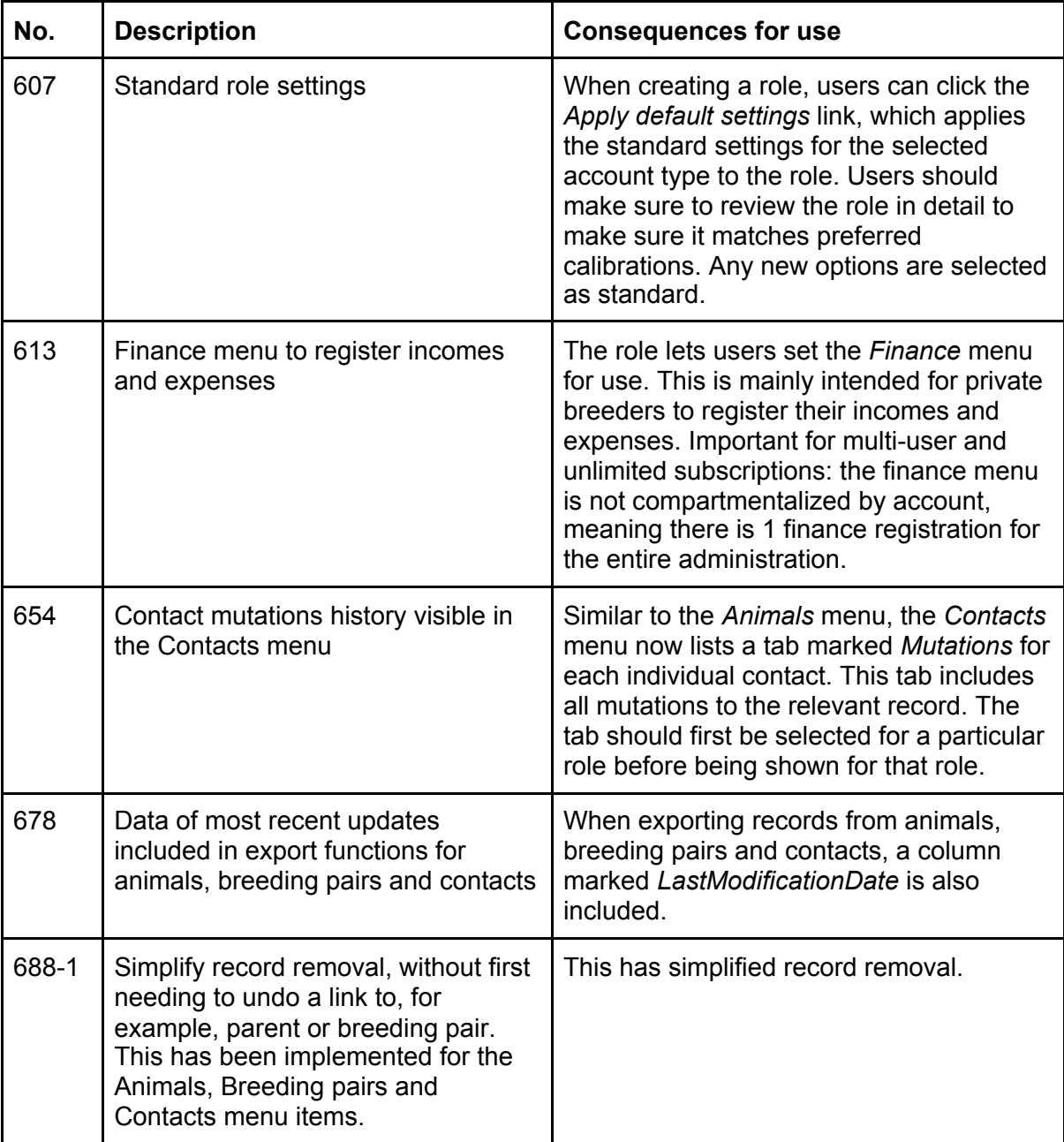

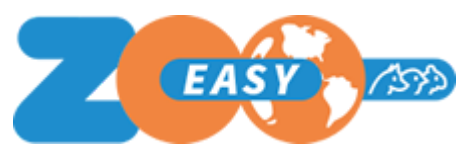

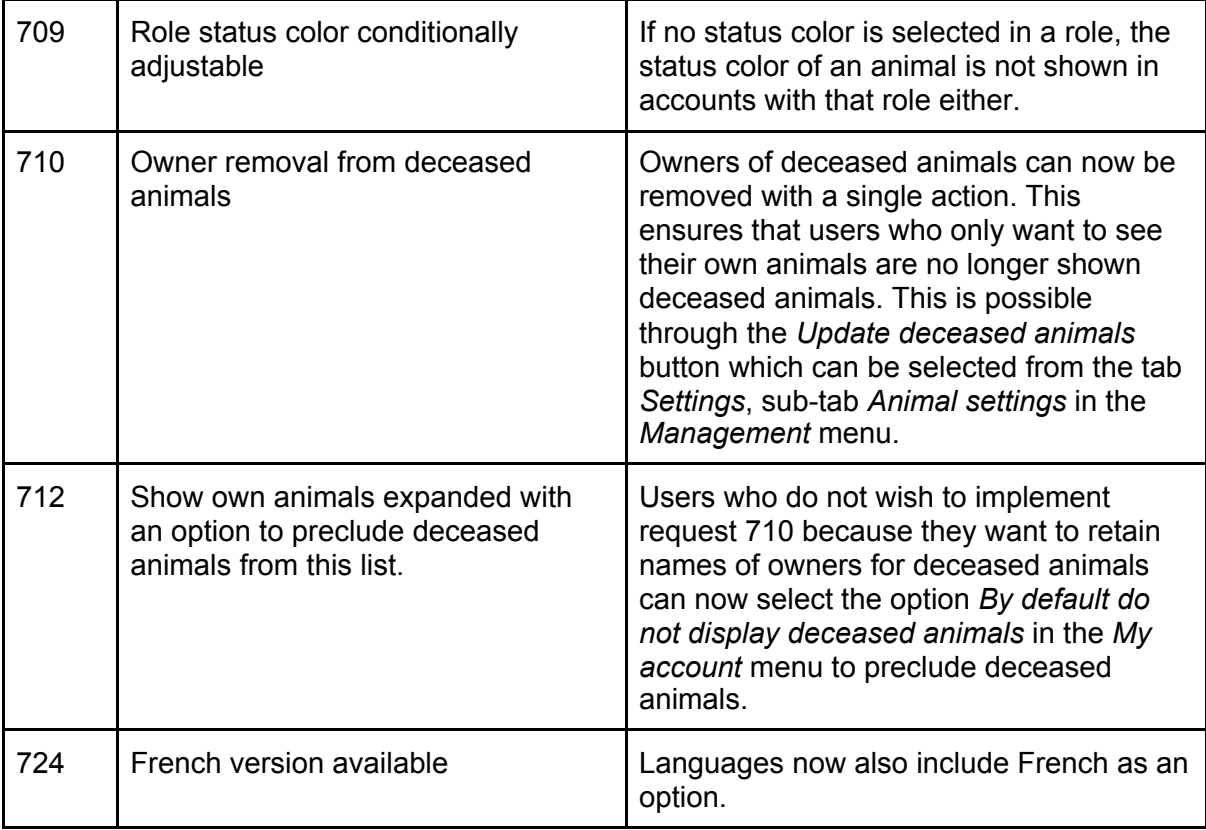

## Resolved errors

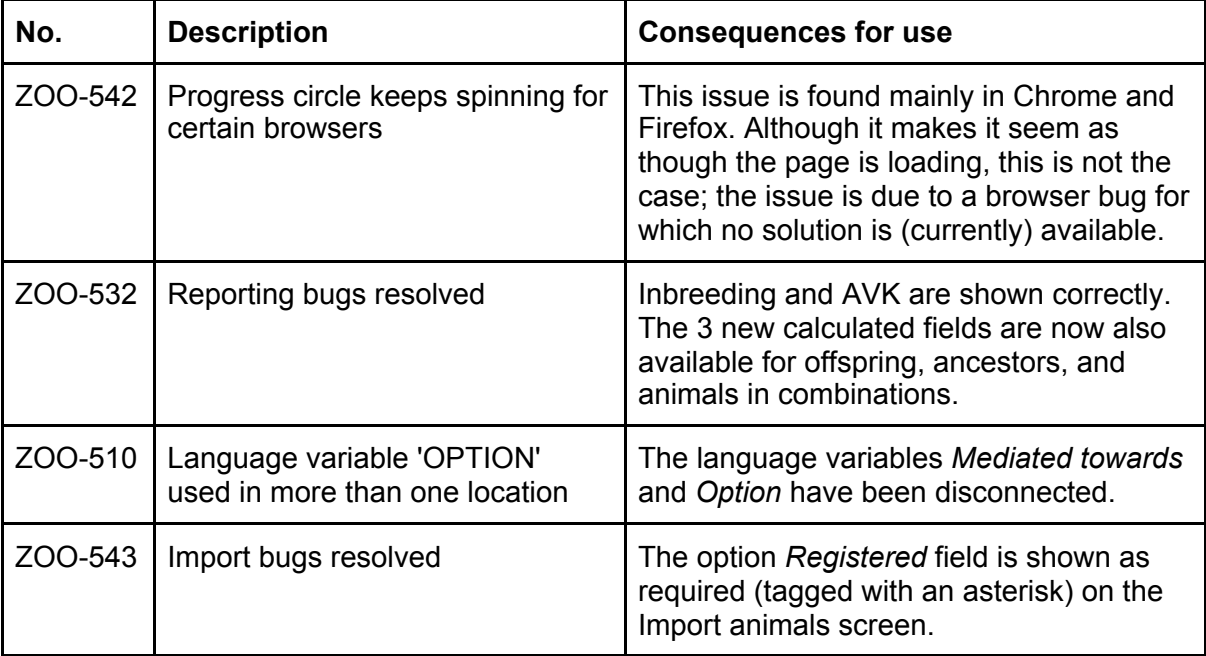